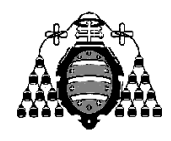

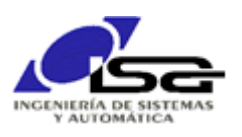

## Guía de Prácticas

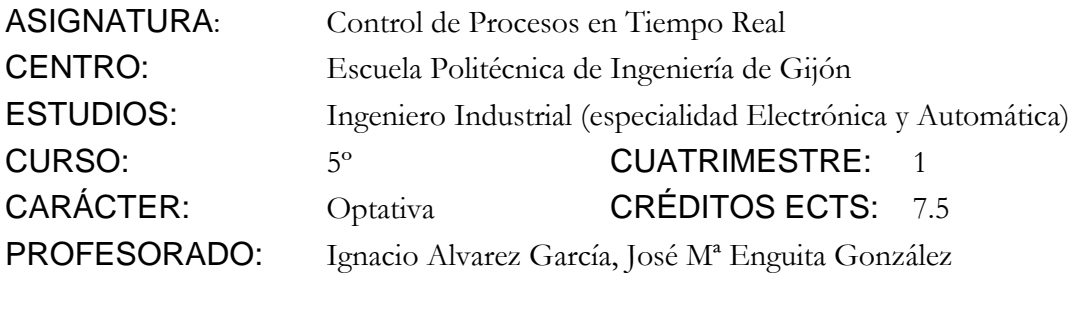

PRACTICA 06: Operaciones con tablas y matrices, E/S por archivo.

1. Desarrollar un programa en lenguaje C que, en tiempo real, busque tonos en una secuencia de datos de frecuencias, y detecte la presencia de dos tonos cercanos de distinta frecuencia, indicando si el cambio es alto/bajo o bajo/alto. Se considera un tono a una serie de frecuencias consecutivas con valores "similares" y distintos de cero.

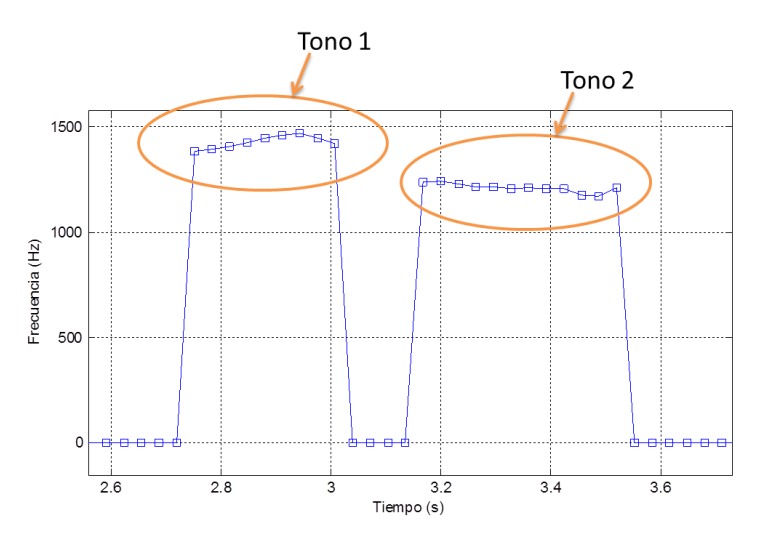

- 2. A tener en cuenta en la realización del programa:
	- La detección debe ser en tiempo real, por lo que se supondrá que se adquiere un nuevo dato de frecuencia (fk) en cada instante, y se deberá operar con la tabla de frecuencias actual y anteriores  $\{f_k, f_{k-1}, \ldots, f_{k-n}\}$  para detectar los tonos.
	- Se puede considerar que un conjunto de frecuencias forman un tono si:
		- $\circ$  La más reciente (f<sub>k</sub>) es distinta de cero.
		- o Existe un nº mínimo (n\_min\_1\_tono) de frecuencias anteriores consecutivas que difieren (en valor absoluto) de la más reciente en menos de un valor umbral.

Se puede considerar que existen dos tonos consecutivos si:

- o Existe un tono que comienza en fk.
- o Se puede encontrar un 2º tono a partir de la finalización del anterior en n\_min\_2\_tonos muestras.
- 3. Ampliaciones propuestas (obligatorias):
	- Obtener datos reales de tiempo y frecuencia del archivo de texto "valores\_frecuencias.txt" [\(http://isa.uniovi.es/~ialvarez/Curso/cptr/trabajos.shtml\)](http://isa.uniovi.es/~ialvarez/Curso/cptr/trabajos.shtml), y comprobar que se detectan las 4 transiciones de tonos existentes.

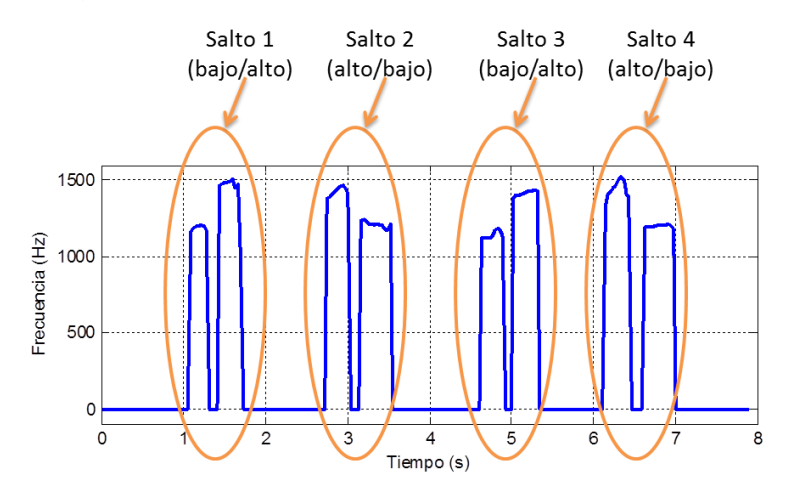

- Obtener datos reales de sonido del archivo binario "valores\_originales.dat" [\(http://isa.uniovi.es/~ialvarez/Curso/cptr/trabajos.shtml\)](http://isa.uniovi.es/~ialvarez/Curso/cptr/trabajos.shtml), formado por 64000 valores reales (float) muestreados a 8KHz, y calcular la frecuencia de cada tramo de 256 muestras para comprobar que se obtienen los mismos resultados.
- 4. Ampliaciones propuestas (voluntarias):
	- Realizar una funcionalidad similar para distinguir las vocales A E I O U, mediante el cálculo del espectro frecuencial mediante la transformada rápida de Fourier FFT [\(http://es.wikipedia.org/wiki/Transformada\\_r%C3%A1pida\\_de\\_Fourier\)](http://es.wikipedia.org/wiki/Transformada_r%C3%A1pida_de_Fourier). Un ejemplo de datos de adquisición de estas vocales se puede encontrar en el enlace <http://isa.uniovi.es/~ialvarez/Curso/cptr/trabajo/aeiou.wav> . Se puede comprobar en Matlab el espectro frecuencial de cada vocal para realizar un código que las distinga:
		- >> aeiou=wavread(aeiou.wav');

## >> spectrogram(aeiou,1024,768,1024,8000,'yaxis');

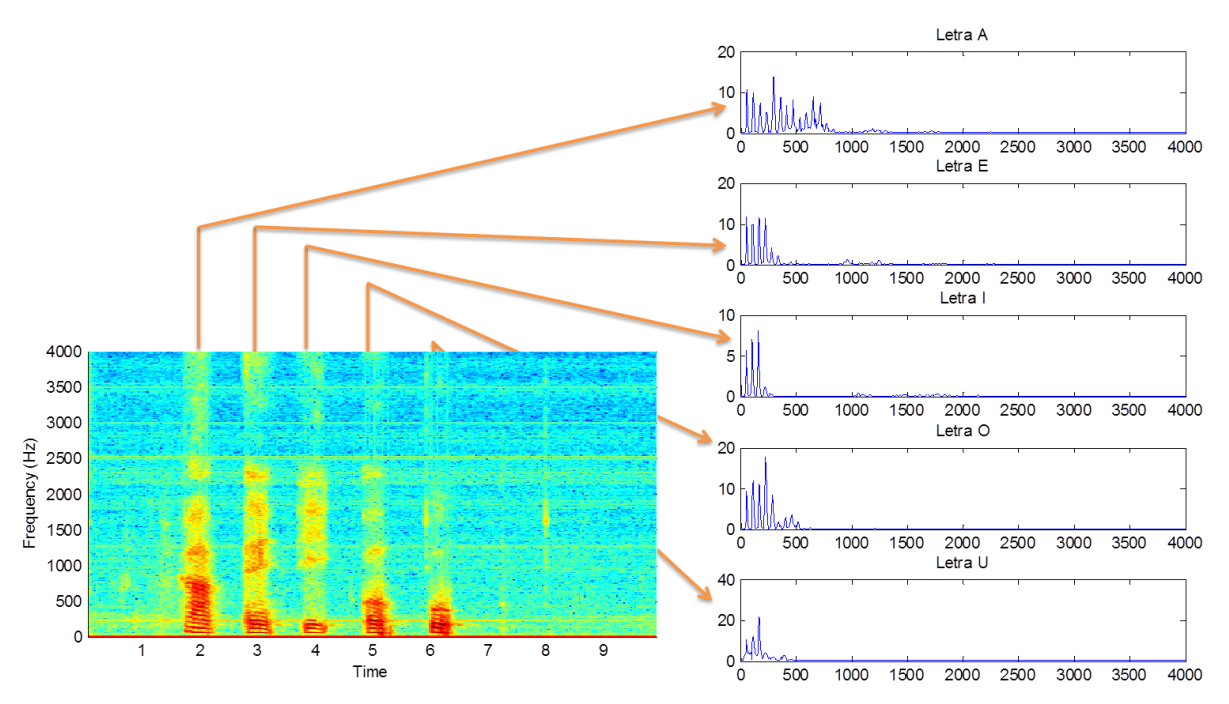